## **Left And Right Mouse Activation For Windows [2022-Latest]**

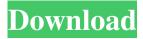

1 / 13

## **Left And Right Mouse Crack**

Left And Right Mouse is a user-friendly tool that was developed in order to provide you with a quick means of swapping your mouse buttons. The application runs minimized in the system tray, so you can access it whenever you need. All you have to do is double-click the program icon and it will automatically switch your mouse buttons between themselves, allowing for the left to become right, and vice versa. In order to return to the former setting, you simply have to repeat the double-click action, and it is done. Left And Right Mouse can prove particularly useful for left-handed individuals who have a hard time adjusting to regular computer mice, but do not necessarily want to invest into a special device. Additionally, you might have more than one PC, and you cannot carry a mouse with you wherever you go. Left And

Right Mouse also targets people who suffer from Repetitive Strain Injury, that causes constant pain to the afflicted body parts. A forceful or repetitive action, such as writing on your keyboard for long hours or sitting at your computer and typing in an uncomfortable position can lead to Repetitive Strain Injury on your wrists, making it difficult, if not impossible for you to continue to work. By switching your mouse buttons, Left And Right Mouse enables you work with both hands, alternately, so as to allow the other wrist to rest while you carry on with your work. Because it is a portable utility, you can take Left And Right Mouse with you wherever you go on a USB storage device, so you can use it at home, at work or anywhere else you need. In addition, it creates no registry entries on your system and you can remove it simply by deleting its containing folder. Left And Right Mouse is a useful and reliable application that can help you

work more efficiently, prevent the appearance of RSI and allow left-handed individuals use the mouse properly. How to install left and right mouse in windows 7 - Softonic How to install left and right mouse in windows 7 - Softonic This is a step by step tutorial on how to install left and right mouse in your system. About softonic Softonic is the best place to download software for Windows, macOS, Linux and more. To learn more about us or to browse through the software we have for download, visit Softonic for Windows brings you the best downloads from the most popular software for PC, such as Chrome, Adobe Photoshop, Steam, Spotify, quick

Left And Right Mouse With Product Key [2022-Latest]

KeyMacro automatically and simultaneously sends Left And Right Mouse Product Key clicks on a macro key of your keyboard, in such a way that only one mouse button is pressed in each moment. The software will allow you to create or change macro keys on your keyboard, so you can create a macro action or assign a macro key to a specific key on your keyboard for a specific action. With KeyMacro you will be able to add macro actions or macros to specific keys on your keyboard. By default, KeyMacro will add a "Generic Macro" to the "A" key, and a "Typing Macro" to the "G" key. Features: Automatically and simultaneously sends Left And Right Mouse Crack Free Download clicks on a macro key of your keyboard. You can assign a macro action or macro to a specific key of your keyboard, so you can create a macro action or assign a macro key to a specific key on your keyboard for a specific action. KeyMacro is an easy-to-use software that allows you to quickly and easily create or edit keyboard macro sequences. The software can be executed from the icon on the desktop of your Windows or from any of its

submenu items (either right click or ctrl+click the file). KeyMacro can be executed from a command prompt by running "CMD.exe /C KeyMacro.exe" from the folder that contains the software. KeyMacro can add a macro to a key on your keyboard, even if you do not own a keyboard with a macro key. KeyMacro is easy to use, and you can start to create your keyboard macros immediately. You can change the size of the buttons of the macro key on your keyboard. KeyMacro can be easily managed from the main window. You can add or remove Macro buttons. You can easily remove Macro buttons and change their size, so you can customize them to your own taste. KeyMacro will assign the Macro button to the first letter of a key on your keyboard. You can assign the Macro button to any key on your keyboard, so you can make a macro action for any key on your keyboard. You can manage macros at the time of their execution. The software allows you to view the

macro sequences on a spreadsheet. This program runs minimized in the system tray, so you can access it whenever you need. KeyMacro allows you to create a macro on a specific keyboard key. You can assign a 77a5ca646e

Left and Right Mouse is an easy to use software that can switch the mouse's buttons. It's a small and easy to use software that fits very well in your taskbar. It will hide in the system tray and you can access it by double clicking on it. You don't need any installation or re-installation of your operating system to use Left and Right Mouse, 5. Fantastic Mouse for Windows 2000/XP/2003/Vista/7/8 by 4elementsoft Fantastic Mouse for Windows 2000/XP/2003/Vista/7/8 Description: The mouse of Fantastic Mouse has a very smooth and efficient. The clicks are steady, the cursor is visible in all directions. However, the real charm of this mouse is that the pointer, not the button, is clickable. This means that you don't need to push the mouse button for left-click (on a Windows-system), you can move the pointer to

the left side of the monitor and press the button on the mouse and the action will be performed. It is an ideal solution for people with less muscle strength, who often have problems with the mouse buttons. 6. Mouse Pro by JRSoft Mouse Pro Free Mouse Pro is a mouse driver which will allow you to use your mouse as a light pen and mouse pointer, it will give you a lot of possibilities with the mouse's capabilities. It will work on all your mouse's buttons and will not conflict with any other software, so it's safe for your pc and you won't have any problems when using Mouse Pro. 7. Mouse Enhancer Free by Screentime Software Mouse Enhancer Free Free Mouse Enhancer Free provides you the ability to change the appearance of your mouse pointer. You can choose between two different pointers: a standard one and a cartoon one. You can also change the color of the mouse pointer, the mouse pointer's speed and the scroll speed. You can use Mouse Enhancer Free on all

computers with a Windows operating system, and you can use it from either a mouse or a keyboard. 8. Mouse Magic by YourLog Mouse Magic Free Mouse Magic is an intuitive and handy mouse pointing tool which gives you the possibility to use your mouse as a light pen. If you run mouse magic on your notebook you can paint a picture, you

What's New in the?

Left And Right Mouse is a useful and reliable application that can help you work more efficiently, prevent the appearance of RSI and allow left-handed individuals use the mouse properly. Left And Right Mouse has been very successful and is totally free to download, install and use. It has also been downloaded from the website 4,850,211 times since we first put it up for download in 2010. We are continually working on this site to make it even better. Left

And Right Mouse Comments Please note that Left And Right Mouse is fully compatible with all versions of the Microsoft Windows operating system, and is designed to be a portable software utility, compatible with all standard USB storage devices.Q: is it possible to create two windows using one gui in opengl? I am creating an OpenGL application in which there is a menu bar with some buttons. when I press the button, a new window will open which will be similar to that of the menu bar. I am using glut to create the menu bar and glut will create the windows dynamically. is it possible to make the new window in the same GUI instead of creating a new one? A: Yes it is possible to create two windows using one GUI in OpenGL. just a simple example to explain the concept is like main window buttton one Now when the user clicks on the button you want to pop up another window glutGetAppState(glfwGetPrima ryCurrentContext()); //global variable to get

current window open glutCreateWindow("second window"); //create new window glutPositionWindow(0); //position window //set dialog window h,w as 120,80 glut WindowHint(GLUT\_SCREEN\_WIDTH,120); g lutWindowHint(GLUT\_SCREEN\_HEIGHT,80) ; //create the dialog glutCreateMenu(myMenu); //create the button GLint button\_width,button\_height; button\_width = 60; button\_height = 20; glRasterPos3f(0,0,0); glColor3f(0,0,0); glutBitmapCharacter(GLUT\_ BITMAP\_HELVETICA\_18, 'n'); glutBitmapStr ing(GLUT\_BITMAP\_HELVETICA\_18, "put your text here"); glutButton(GLUT\_BUTTON\_LEFT,2); glutButton(GLUT\_BUTTON\_RIGHT,

## **System Requirements:**

Windows 8 (32-bit) / Windows 7 (32-bit) Mac OS X 10.9 (Mavericks) Mac OS X 10.8 (Sierra) Linux 0.0.8b Mac and Linux users also have the option to use the mouse and keyboard controls, but this feature is not supported on Windows. The reason for this is due to the lack of support for keyboard and mouse controls in Windows. Archery is now an action that can be held down without needing a key.

https://entrepreneurlifecompliance.com/wp-content/uploads/2022/06/coyoyes.pdf

https://www.modifind.com/offroad/advert/picture-window-pro-crack-activation-code-free-download-latest/

 $\underline{https://digibattri.com/wiigionfree-free-download-x64/}$ 

https://mycancerwiki.org/wp-content/uploads/2022/06/maljaed.pdf

 $\underline{https://social.halvsie.com/upload/files/2022/06/JveIhSwYBCjLjmWhRODn\_06\_f1994e67d6c83e1dea4b23ac62b2b952\_file.pdf}$ 

https://serv.biokic.asu.edu/pacific/portal/checklists/checklist.php?clid=4708

http://8848pictures.com/motadata-crack-free/

https://advancetrafficbr.com/wp-content/uploads/2022/06/gouvint.pdf

https://ethandesu.com/wp-content/uploads/2022/06/alegia.pdf

https://facethai.net/upload/files/2022/06/Dbe88f9l9fcBUSFna137 06 f1994e67d6c83e1dea4b23ac62b2b952 file.pdf

13 / 13